後援(予定)/(一社)大阪府建築士事務所協会 (公社)日本建築家協会近畿支部 (一社)日本建築学会近畿支部 (一社)日本建築協会

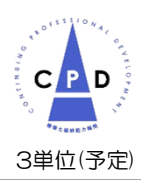

法改正に関する最新情報を手に入れよう!

## 大阪府建築士会 WEB 講習会

## **最近の法令改正の動き 〜建築物省エネ法・建築基準法〜**

本年6 月17日に「脱炭素社会の実現に資するための建築物のエネルギー消費性能の向上に関する法律 等の一部を改正する法律」が公布され、建築物省エネ法、建築基準法が改正されることとなりました。 この改正に備えるべく、本講習会では大阪府、大阪市等より実務に精通された方々を講師にお招きし、 建築物省エネ法及び建築基準法における平成30年以後の改正の動きをおさらいしつつ、今後施行が 予定されている改正法の概要についてまとめてご紹介します。

また、この改正の動きとは別に令和3年12月に起きた大阪市北区ビル火災を踏まえた建築基準法の改 正も既に行われています。同事件を踏まえた今後の防火・避難対策等に関する検討会報告書の内容も織 り交ぜながら、今後の制度改正の動きについてもご紹介します。

新しい情報を業務に活かせるよう、是非ともご参加ください。

## ▼カリキュラム(計180分)

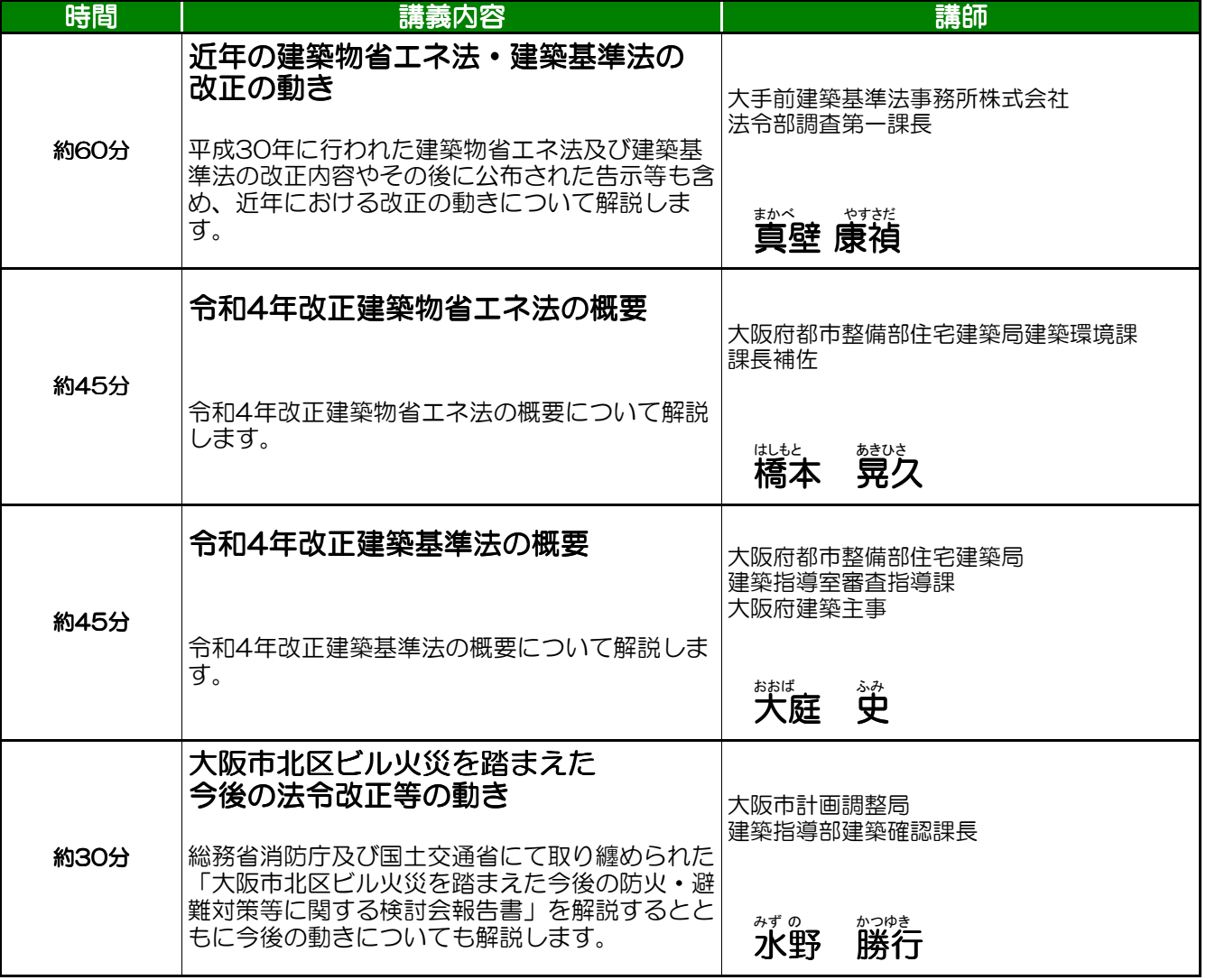

受講期間

2022年11月14日(月)10:00 ~ 11月27日(日)終日 (夜間・休日も視聴可能です)

## ▼受講料 建築士会会員:1,500円 後援団体会員:2,500円 一般:3,500円 (消費税込み)

建築士会の賛助会員企業にご所属の方は、入会口数1口につき1名様を建築士会会員受講料とさせていただきます。

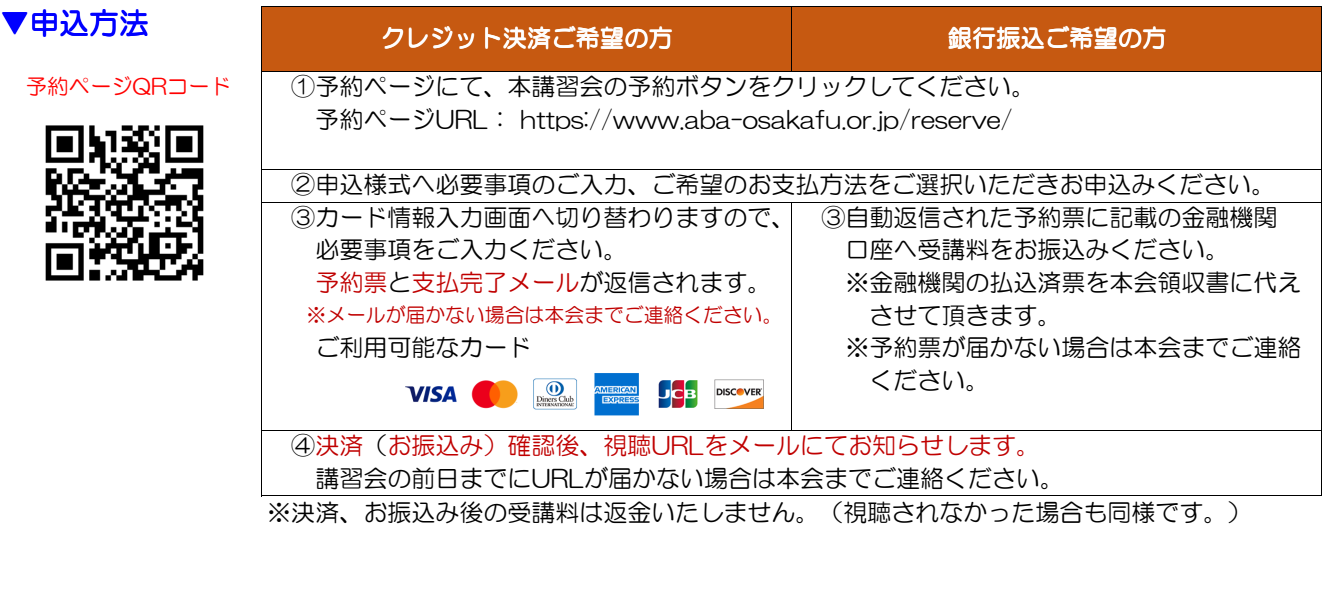

▼問合せ先 **インストン 公益社団法人大阪府建築士会**事務局 〒540-0012 大阪市中央区谷町3-1-17高田屋大手前ビル5階 TEL:06-6947-1961 FAX:06-6943-7103

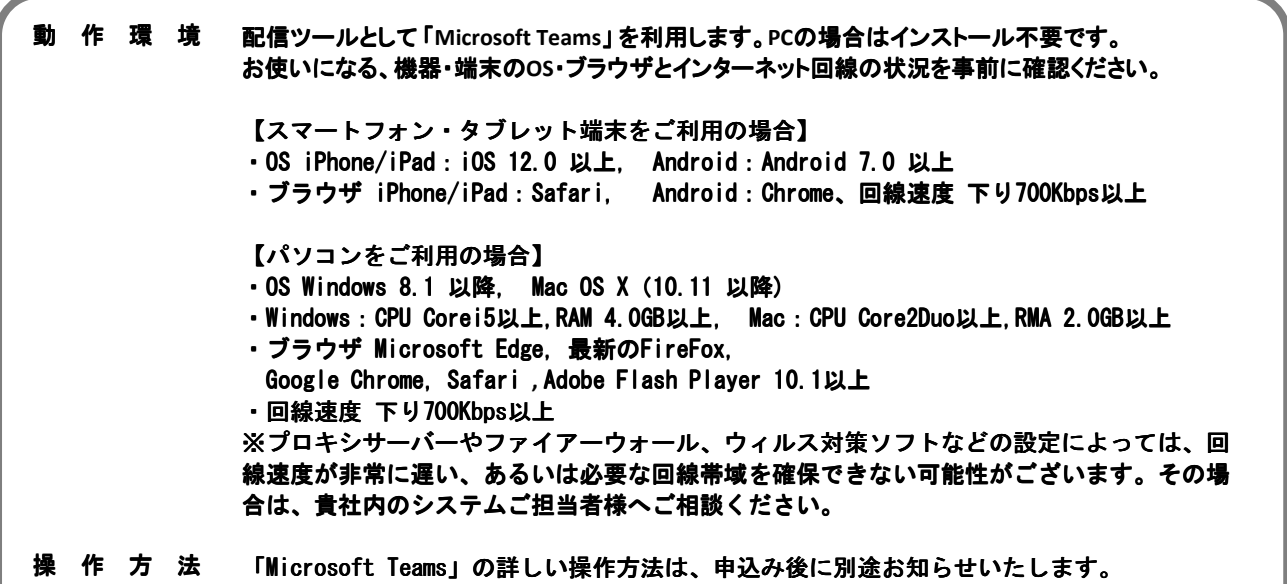

受講の注意事項 • 動画の著作権は、(公社)大阪府建築士会に帰属します。動画の一部または全部を、無断で 録画、録音、転送、複製、転載、改変、配布、販売などを固く禁止します。 • 動画の視聴により生じた、いかなる損害についても(公社)大阪府建築士会は、一切の責任 を負いかねます。 • 購入した動画プログラムを不特定または多人数に視聴させることを禁止します。 • 動画配信は告知なく終了または変更する場合があります。 • 発生したデータ通信費用については、視聴者の負担となります。 C P D の 付 与 ゜゜ 講習会受講後にアンケートにお答えいただくことで、CPD単位が付与されます。 • 視聴ページ掲載のアンケート回答用URLにご入力ください。